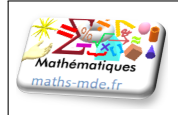

# **EXERCICE 1 22 points**

La figure ci-dessous n'est pas à l'échelle.

- *•* les points M, A et S sont alignés
- *•* les points M, T et H sont alignés
- *•* MH = 5 cm
- *•* MS = 13 cm
- $MT = 7$  cm

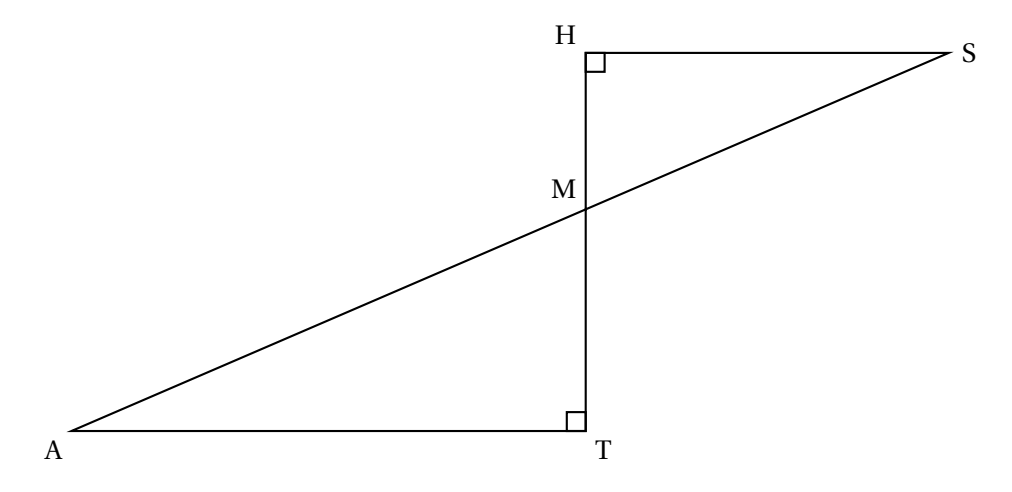

- 1. Démontrer que la longueur HS est égale à 12 cm.
- 2. Calculer la longueur AT.
- 3. Calculer la mesure de l'angle HMS. On arrondira le résultat au degré près.
- 4. Parmi les transformations suivantes quelle est celle qui permet d'obtenir le triangle MAT à partir du triangle MHS ? *Dans cette question, aucune justification n'est attendue.* Recopier la réponse sur la copie.

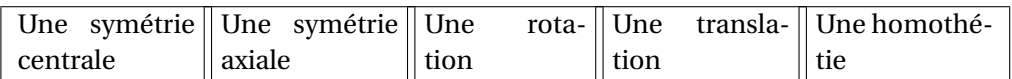

5. Sachant que la longueur MT est 1,4 fois plus grande que la longueur HM, un élève affirme : « L'aire du triangle MAT est 1, 4 fois plus grande que l'aire du triangle MHS. » Cette affirmation est-elle vraie ? On rappelle que la réponse doit être justifiée.

# **EXERCICE 2 15 points**

*Dans cet exercice, aucune justification n'est attendue.*

Cet exercice est un questionnaire à choix multiple. Pour chaque question, une seule des quatre réponses est exacte.

**Sur la copie**, écrire le numéro de la question et la réponse choisie.

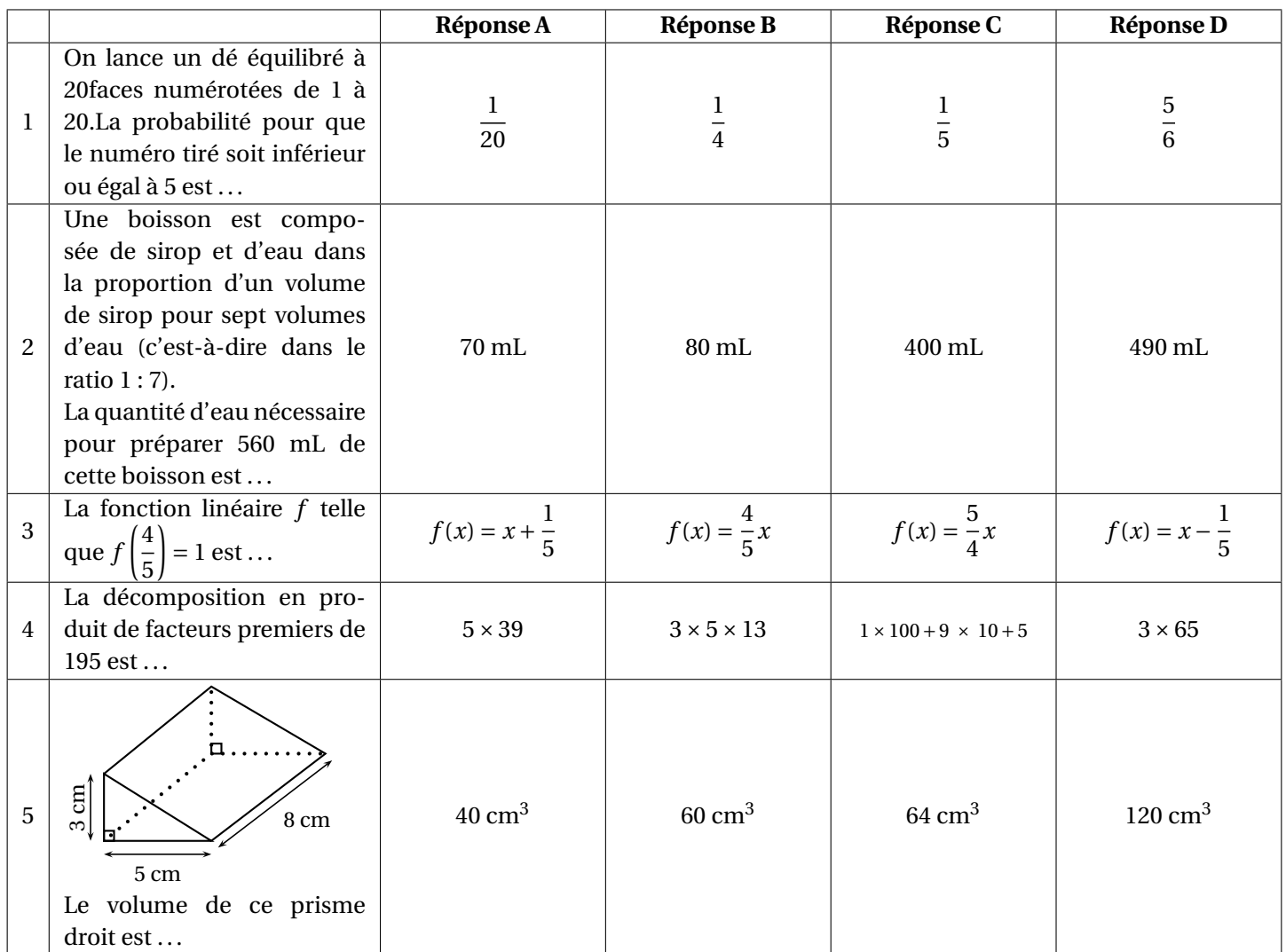

# **EXERCICE 3 20 points**

Pour être en bonne santé, il est recommandé d'avoir régulièrement une pratique physique. Une recommandation serait de faire au moins une heure de pratique physique par jour en moyenne. Sur 1,6 million d'adolescents de 11 à 17 ans interrogés, 81 % d'entre eux ne respectent pas cette recommandation.

*D'après un communiqué de presse sur la santé*

1. Sur les 1, 6 million d'adolescents de 11 à 17 ans interrogés, combien ne respectent pas cette recommandation ?

Après la lecture de ce communiqué, un adolescent se donne un objectif.

### **Objectif : «** *Faire au moins une heure de pratique physique par jour en moyenne.* **»**

Pendant 14 jours consécutifs, il note dans le calendrier suivant, la durée quotidienne qu'il consacre à sa pratique physique :

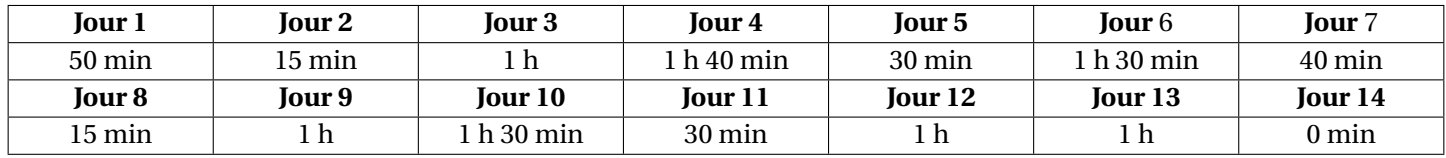

- 2. (a) Quelle est l'étendue des 14 durées quotidiennes notées dans le calendrier ?
	- (b) Donner une médiane de ces 14 durées quotidiennes.
- 3. (a) Montrer que, sur les 14 premiers jours, cet adolescent n'a pas atteint son objectif.

(b) Pendant les 7 jours suivants, cet adolescent décide alors de consacrer plus de temps au sport pour atteindre son objectif sur l'ensemble des 21 jours.

Sur ces 7 derniers jours, quelle est la durée totale de pratique physique qu'il doit au minimum prévoir pour atteindre son objectif ?

### **EXERCICE 4 21 points**

*Dans cet exercice, aucune justification n'est attendue.*

On a créé un jeu de hasard à l'aide d'un logiciel de programmation.

Lorsqu'on appuie sur le drapeau, le lutin dessine trois motifs côte à côte.

Chaque motif est dessiné aléatoirement : soit c'est une croix, soit c'est un rectangle.

Le joueur gagne si l'affichage obtenu comporte trois motifs identiques.

Au lancement du programme, le lutin est orienté horizontalement vers la droite :

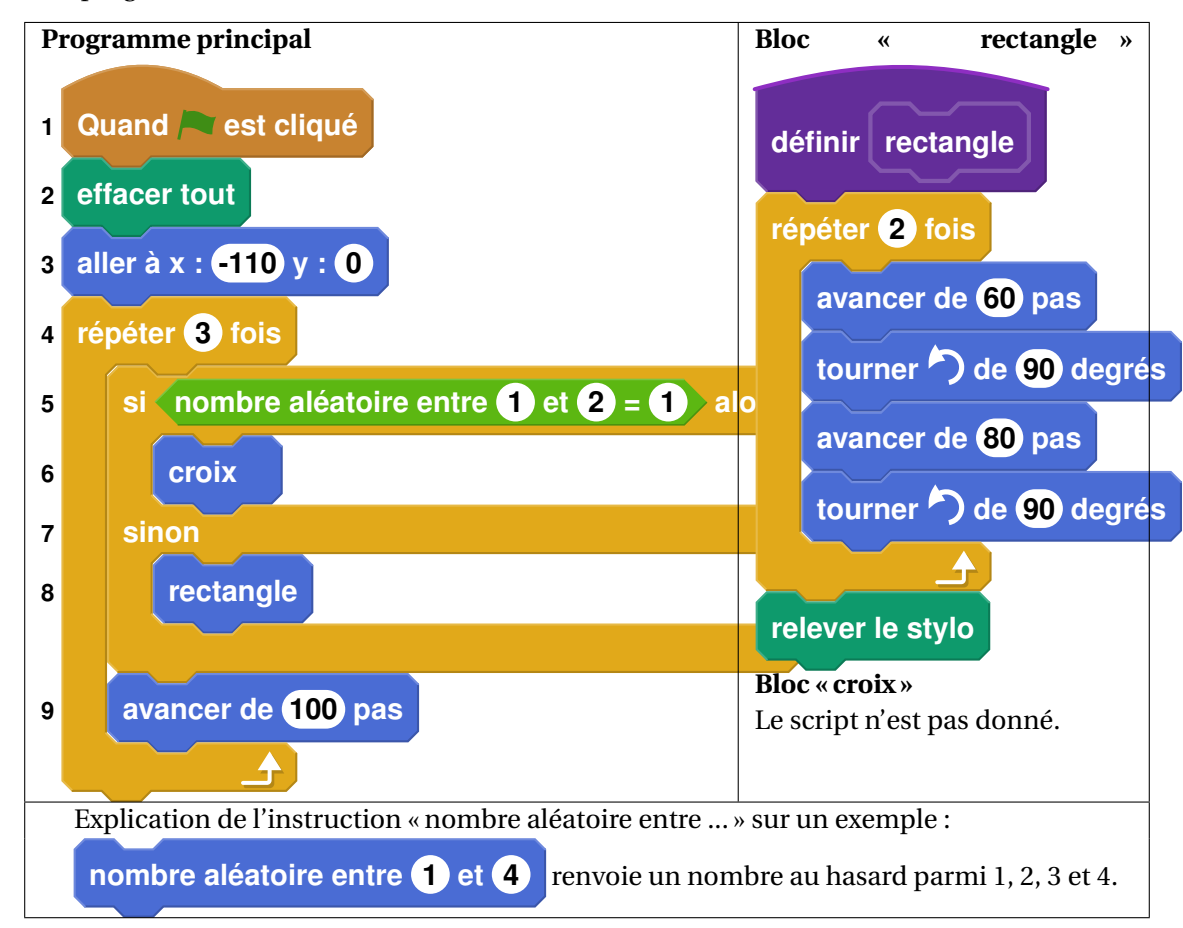

- 1. En prenant pour échelle 1 cm pour 20 pas, représenter le motif obtenu par le bloc « rectangle ».
- 2.

Voici un exemple d'affichage obtenu en exécutant le programme principal :

Quelle est la distance *d* entre les deux rectangles sur l'affichage, exprimée en pas ? *d*

- 3. Quelle est la probabilité que le premier motif dessiné par le lutin soit une croix ?
- 4. Dessiner à main levée les 8 affichages différents que l'on pourrait obtenir avec le programme principal.
- 5. On admettra que les 8 affichages ont la même probabilité d'apparaître. Quelle est la probabilité que le joueur gagne ?
- 6. On souhaite désormais que, pour chaque motif, il y ait deux fois plus de chances d'obtenir un rectangle qu'une croix. Pour cela, il faut modifier l'instruction dans la ligne.

**Sur la copie**, recopier l'instruction suivante en complétant les cases :

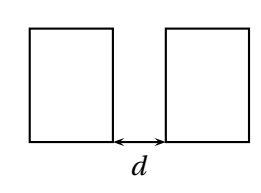

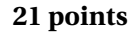

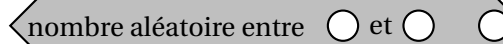

# **EXERCICE 5 22 points**

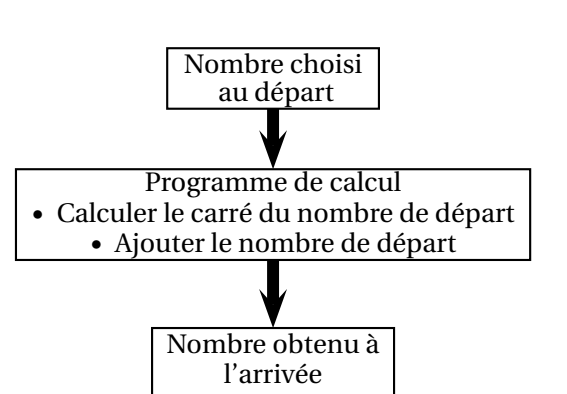

On considère le programme de calcul suivant, appliqué à des nombres entiers :

#### **PARTIE A**

1. Vérifier que si le nombre de départ est 15, alors le nombre obtenu à l'arrivée est 240.

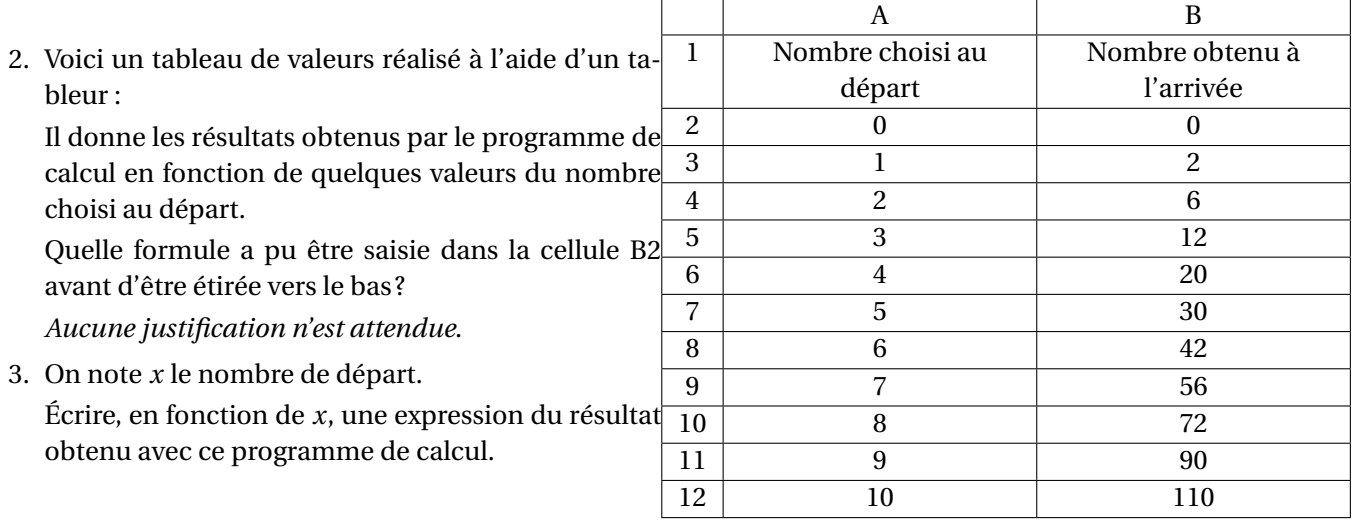

#### **PARTIE B**

On considère l'affirmation suivante :

« Pour obtenir le résultat du programme de calcul, il suffit de multiplier le nombre de départ par le nombre entier qui suit. »

- 2. Vérifier que cette affirmation est vraie lorsque le nombre entier choisi au départ est 9.
- 3. Démontrer que cette affirmation est vraie quel que soit le nombre entier choisi au départ.
- 4. Démontrer que le nombre obtenu à l'arrivée par le programme de calcul est un nombre pair quel que soit le nombre entier choisi au départ.